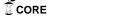

# **Governors State University OPUS Open Portal to University Scholarship**

All Capstone Projects

**Student Capstone Projects** 

Spring 2016

# Java Auto Grader

Santhoshini Rao Chakrapani Governors State University

Vasu Babu Dodda Governors State University

Sharat Kumar Vasa Governors State University

Follow this and additional works at: http://opus.govst.edu/capstones

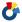

Part of the Computer Sciences Commons

### Recommended Citation

Chakrapani, Santhoshini Rao; Dodda, Vasu Babu; and Vasa, Sharat Kumar, "Java Auto Grader" (2016). All Capstone Projects. 201. http://opus.govst.edu/capstones/201

For more information about the academic degree, extended learning, and certificate programs of Governors State University, go to http://www.govst.edu/Academics/Degree Programs and Certifications/

Visit the Governors State Computer Science Department

This Project Summary is brought to you for free and open access by the Student Capstone Projects at OPUS Open Portal to University Scholarship. It has been accepted for inclusion in All Capstone Projects by an authorized administrator of OPUS Open Portal to University Scholarship. For more information, please contact opus@govst.edu.

# **Abstract**

The aim of the project is to develop a "Java Automatic Grader" for java project assignment. It ensures that every assignment or work given to the students is done in the right way. The student should get automatic evaluation after submitting the assignment. We are implementing each test case in such a way that student should only get marks for satisfying all the requirements of the project assignment in fruitful manner i.e. If the student submits the assignment by reaching all the requirements and the expected result is achieved in the right way, then only the student will get full marks.

# **Table of Content**

| 1 feature description                                                | 1  |
|----------------------------------------------------------------------|----|
| 1.1 Competitive Information                                          | 1  |
| 1.2 Relationship to other application                                | 1  |
| 1.3 Assumptions and Dependencies                                     |    |
| 1.4 Future Enhancements                                              | 1  |
| 1.5 Definitions and Acronyms                                         |    |
| 2 Technical Description                                              |    |
| 2.1 Application Architecture                                         |    |
| 2.2 Application Information flows                                    |    |
| 2.3 Interactions with other Projects                                 |    |
| 2.4 Interactions with other Applications                             |    |
| 2.5 Capabilities                                                     | 3  |
| 2.6 Risk Assessment and Management                                   |    |
| 3 Project Requirements                                               | 3  |
| 3.1 Identification of Requirements                                   | 3  |
| 3.2 Operations, Administration, Maintenance and Provisioning (OAM&P) |    |
| 3.3 Security and Fraud Prevention                                    | 27 |
| 3.4 Release and Transition Plan                                      | 27 |
| 4 Project Design Description                                         | 28 |
| 5 Internal/external Interface Impacts and Specification              | 28 |
| 6 Project Design Units Impacts                                       |    |
| 6.1 Functional Area A                                                | 28 |
| 6.1.1 Functional Overview                                            | 28 |
| 6.1.2 Impacts                                                        | 28 |
| 6.1.3 Requirements                                                   | 28 |
| 6.2 Functional Area B                                                | 28 |
| 6.2.1 Functional overview                                            |    |
| 6.2.2 Impacts                                                        | 29 |
| 6.2.3 Requirements                                                   | 29 |
| 7 Open Issues                                                        | 29 |
| 8 Acknowledgements                                                   | 29 |
| 9 References                                                         | 29 |
|                                                                      |    |

# 1 feature description

In this project we are developing a website with the help of moodle, which will help the teachers and professors in grading student's assignments automatically when they submit the assignment. This will have done based on the test cases written by the professor for each assignment he/she posted on the website.

### **1.1 Competitive Information**

**SWAD** (Shared Workspace at Distance) is the competitor for moodle. But moodle is more user friendly compared to SWAD

### 1.2 Relationship to other application

This project does not relate any other projects

### 1.3 Assumptions and Dependencies

Moodle is an open source software, so anyone can make changes to the functionalities of the website and make it better to use.

#### **1.4 Future Enhancements**

As of now we are concentrating only on auto grading of the assignments, apart from this the moodle software can offer so many features like a complete blackboard software

### 1.5 Definitions and Acronyms

We did not use any acronyms in this project

# 2 Technical Description

# 2.1 Application Architecture

In order to work the moodle software we need WAMP server and moodle server to be installed in the system.

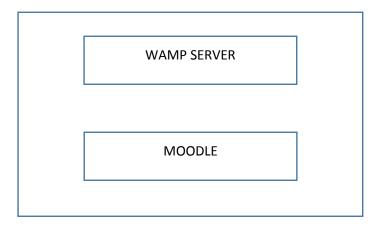

# 2.2 Application Information flows

When the professor posts the assignment then the student must submit it within the deadline by logging through his account, also student can access the resources that are available under the course in which he/she enrolled.

# 2.3 Interactions with other Projects

This project does not interact with any other projects

# 2.4 Interactions with other Applications

This project does not interact with any other applications

### 2.5 Capabilities

All the plugins must work properly i.e. VPL should be able to add any number of assignments and Junittest plugin must test the programs correctly

### 2.6 Risk Assessment and Management

The test cases should write in a proper way that any student must awarded with full points if and only if he/she submits the work by fulfilling all the requirements

### 3 Project Requirements

### 3.1 Identification of Requirements

This project requires following software to be installed

#### **Moodle Installation:**

To install moodle we need three things

- 1) WAMP server
- 2) Moodle software
- 3) Visual C++

#### WAMP server installation

• Downloading WAMP server

Download the installer file for the latest version of WampServer from <a href="http://www.wampserver.com/en/#download-wrapper">http://www.wampserver.com/en/#download-wrapper</a>, and save the file to your computer

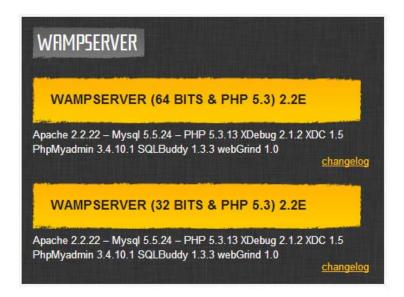

Make sure you select the correct installer file for your version of Windows. If you don't know if your system is 32-bit or 64-bit, **right-click on My Computer**, and then **click Properties**.

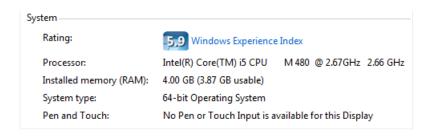

### Installing WAMP server

To start the installation process, you need to open the folder where you saved the file, and **double-click the installer file**. A security warning window will open, asking if you are sure you want to run this file. **Click Run** to start the installation process.

Next you will see the Welcome to The WampServer Setup Wizard screen. **Click Next** to continue the installation.

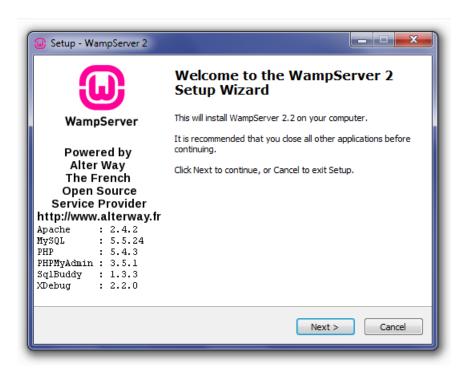

The next screen you are presented with is the License Agreement. Read the agreement, check the radio button next to **I accept the agreement**, then **click Next** to continue the installation.

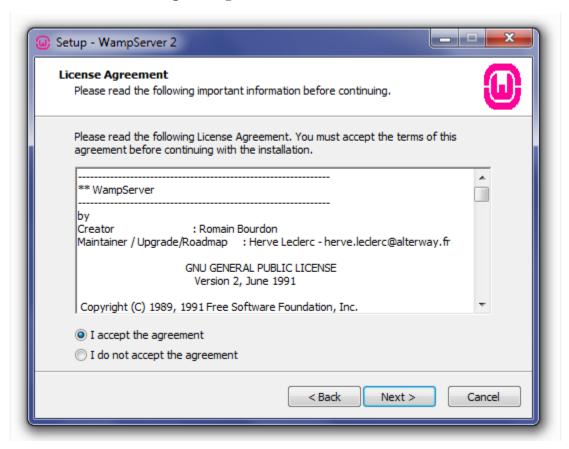

Next you will see the Select Destination Location screen. Unless you would like to install WampServer on another drive, you should not need to change anything. **Click Next** to continue.

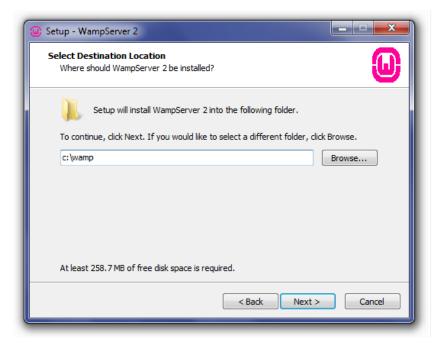

The next screen you are presented with is the Select Additional Tasks screen. You will be able to select whether you would like a Quick Launch icon added to the taskbar or a Desktop icon created once installation is complete. Make your selections, then **click Next** to continue.

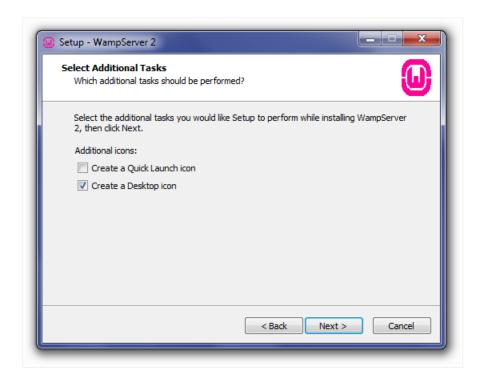

Next you will see the Ready to Install screen. You can review your setup choices, and change any of them by **clicking Back** to the appropriate screen, if you choose to. Once you have reviewed your choices, **click Install** to continue.

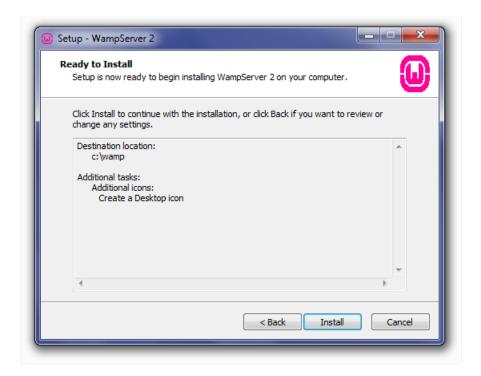

WampServer will begin extracting files to the location you selected.

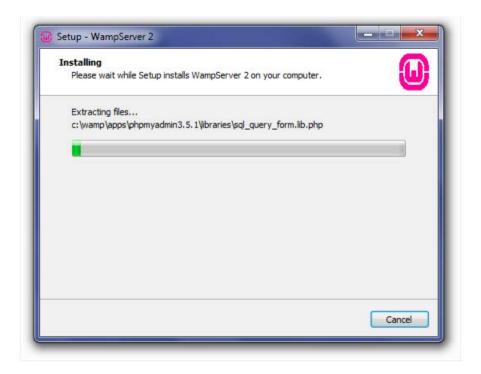

Once the files are extracted, you will be asked to select your default browser. WampServer defaults to Internet Explorer upon opening the local file browser window. If your default browser isn't IE, then look in the following locations for the corresponding .exe file:

- **Opera:** C:\Program Files (x86)\Opera\opera.exe
- **Firefox:** C:\Program Files (x86)\Mozille Firefox\firefox.exe
- **Safari:** C:\Program Files (x86)\Safari\safari.exe
- Chrome: C:\Users\xxxxx\AppData\Local\Google\Chrome\Application\chrome.exe

Select your default browser's .exe file, then click Open to continue.

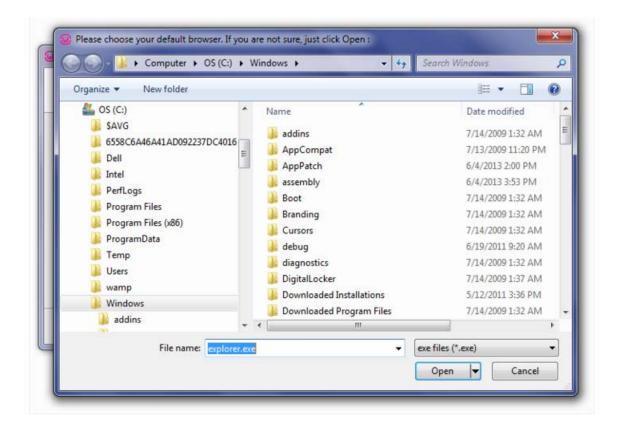

A Windows Security Alert window will open, saying that Windows Firewall has blocked some features of the program. Check whether you want to allow Apache HTTP Server to communicate on a private or public network, then **click Allow Access**.

The Setup screen will appear next, showing you the status of the installation process.

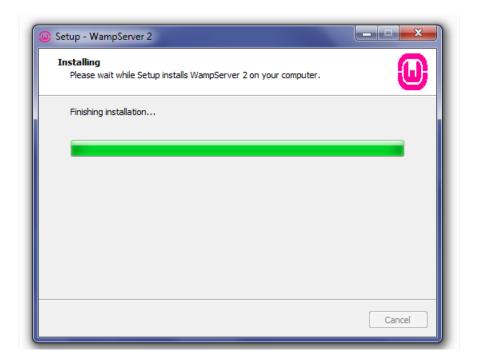

Once the progress bar is completely green, the PHP Mail Parameters screen will appear. Leave the SMTP server as **localhost**, and change the email address to one of your choosing. **Click Next** to continue.

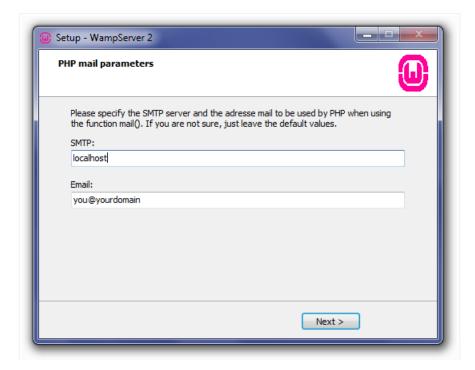

The Installation Complete screen will now appear. **Check the Launch WampServer Now** box, then **click Finish** to complete the installation.

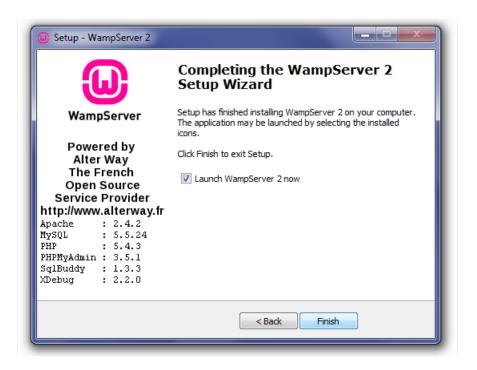

### Downloading Microsoft visual C++ redistributable file

Go to  $\underline{\text{https://www.microsoft.com/en-us/download/details.aspx?id=30679}} \text{ and download visual } C++$ 

# Visual C++ Redistributable for Visual Studio 2012 Update 4

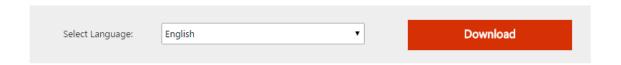

The Visual C++ Redistributable Packages install runtime components that are required to run C++ applications built with Visual Studio 2012.

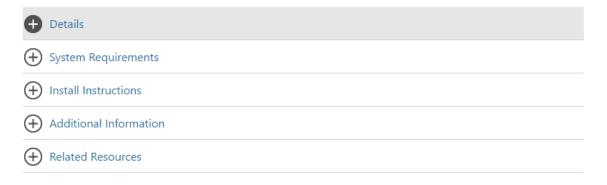

Select the windows version and click on download

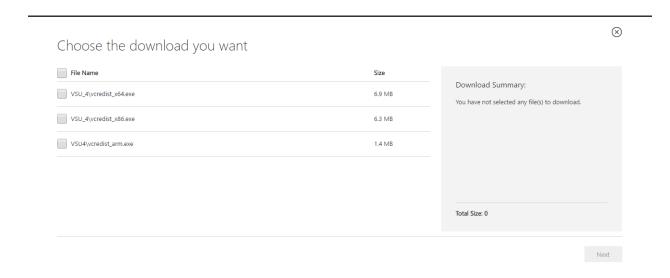

Click on Repair if you already installed it otherwise click install

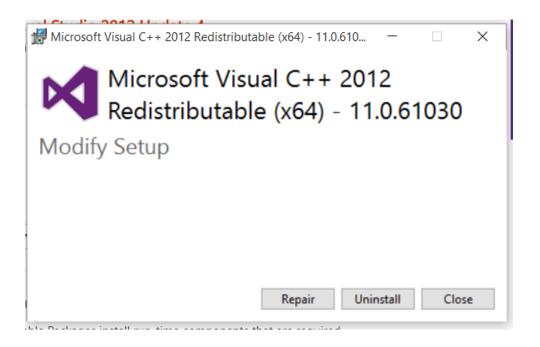

Installer will begin installing the software

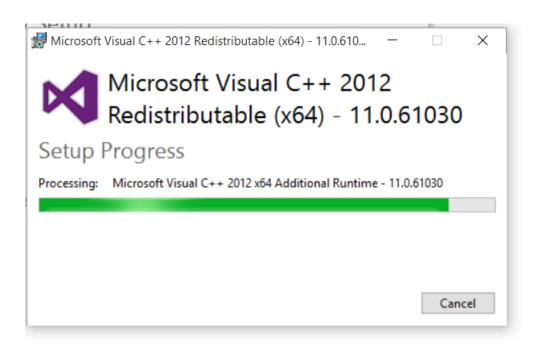

After the installation it will ask to restart the computer click on restart

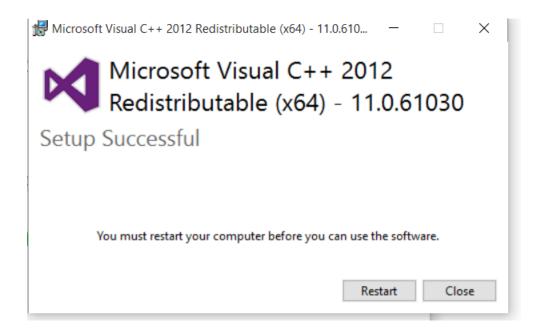

# • Moodle installation

Download moodle from downloads.moodle.org

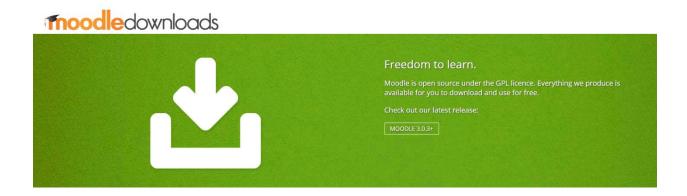

# Extract the file and click start moodle

| README                | 4/16/2016 8:50 AM | Text Document | 2 KB  |
|-----------------------|-------------------|---------------|-------|
| <b>5</b> Start Moodle | 4/16/2016 8:50 AM | Application   | 25 KB |
| Stop Moodle           | 4/16/2016 8:50 AM | Application   | 16 KB |

Enter localhost/moodle in the browser and follow the instructions to set up

# Choose language as English

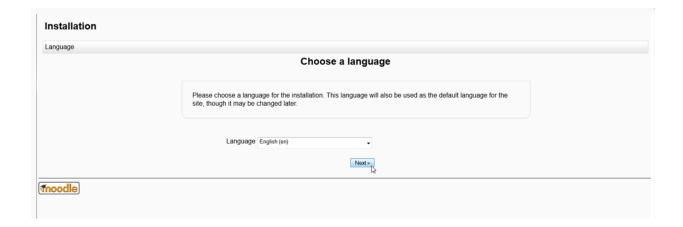

The next screen will prompt you to Confirm the installation paths for the Moodle installation. The **Web Address** and the **Moodle directory** should be set by the install script by default. The **Data Directory**Will be set as well; except it can be changed if you want the installation in a different directory location on your server. Leave the default paths and click **Next**.

| Web address  Full web address where Moodle will be accessed. It's not possible to access Moodle using multiple addresses. If your site has multiple public addresses you must set up permanent redirects on all of them except this one. If your site is accessible both from Intranet and Internet use the public address here and set up DNS so that the Intranet users may use the public address too. If the address is not correct please change the URL in your browser to restart installation with a different value.  Moodle directory  Full directory path to Moodle installation. |
|----------------------------------------------------------------------------------------------------|
| Data directory You need a place where Moodle can save uploaded files. This directory should be readable AND WRITEABLE by the web server user (usually 'nobody' or 'apache'), but it must not be accessible directly via the web. The installer will try to create it if doesn't exist.                                                                                                    |
| Web address http://moodle232.yourdomain.com                                                                                                    |
| Moodle directory [/home/usrname/public_html/moodle232                                                                                                    |
| Data directory /home/usmame/public_html/moodledata                                                                                                    |
| « Previous Next                                                                                                    |

### **Database settings**

Use the Database settings that were set on **step 3 Create the Database for the Installation**. Enter the database name, username, and password. Leave the table prefix as is as this is set for the database table names. Leave the **Unix Socket** setting unchecked and click **Next**.

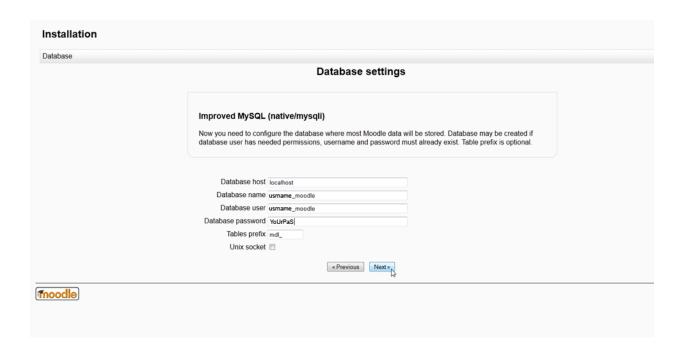

# **Copyright notice**

This page is for accepting the General Public License. Select **Continue** to go to the next install screen.

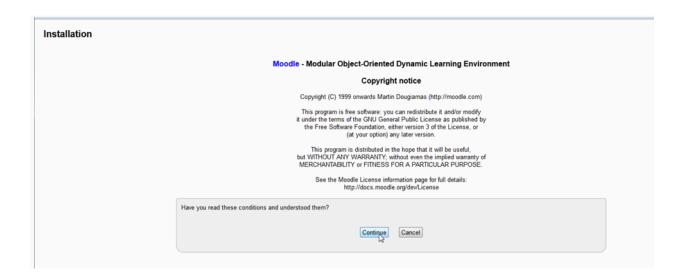

### Server checks

It checks for the required settings

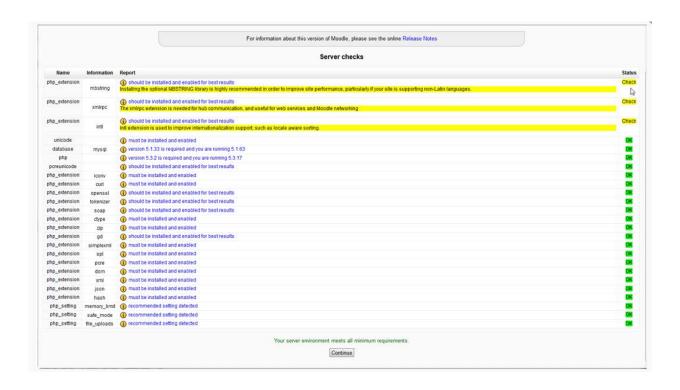

### **Server Installation**

After the **Continue** button is clicked on the Server Checks Screen, the install script will show a list of tables that are set up for the database. Each should say **Success** in green font. When Finished Click **Continue**. The Administration set up screen will load for setting up the main administrator account. Once completed setting the administrator, click **Update Profile**.

| Usermane* admin accounts later on.  Usermane* admin accounts later on.  Manual accounts  The password must have at least 5 characters, at least 1 digit(s), at least 1 lower case letter(s), at least 1 upper case letter(s), at least 1 non-alphanumeric character(s)  New password thange is lower thange is lower case letter(s), at least 1 upper case letter(s), at least 1 non-alphanumeric character(s)  Force password change is lower later than address  Email display  Email format  Email display type  Forum ado-subscribe  When edding logest (logie email per forum post)  Secter county  Secter a county  Secter a county  Timazone  Preferred language  Description ()  Modile auto-format —  Modile auto-format —  Modile auto-format —  Modile auto-format —  Modile auto-format —  Modile auto-format —                                                                                                    |                                                                                                    | On this page you should configure your main administrator account which will have complete control over the site. Make sure                                                                                                    |
|----------------------------------------------------------------------------------------------------|----------------------------------------------------------------------------------------------------|----------------------------------------------------------------------------------------------------|
| Choose an authentication method Manual accounts  The password must have at least 5 characters, at least 1 dipt(s), at least 1 lower case letter(s), at least 1 upper case letter(s), at least 1 non-alphanumeric character(s)  For password characters, at least 1 dipt(s), at least 1 lower case letter(s), at least 1 upper case letter(s), at least 1 non-alphanumeric character(s)  For an and others  Email address  Email disptaty  After  Email disptaty  When editing text  Screen naces  On physion  Select accounts  For manual booksort  When editing text  Screen naces  Perform all accounts  For manual booksort  When editing text  Screen naces  For manual booksort  When editing text  Screen naces  For manual booksort  When editing text  Screen naces  For manual booksort  Web page  I/O muster  Skype ID  AMI ID  Veb page  I/O muster  Skype ID  AMI ID  Veb page  I/O muster  AMI ID  I/O muster  Skype ID  AMI ID  Veb page  I/O muster  I/O muster  AMI ID  I/O muster  I/ |                                                                                                    | you give it a secure username and password as well as a valid email address. You can create more admin accounts later on.                                                                                                    |
| Annual accounts    New password must have at least 8 characters, at least 1 digit(s), at least 1 lower case letter(s), at least 1 upper case letter(s), at least 1 non-dipharumeric character(s)   New password must have at least 8 characters, at least 1 digit(s), at least 1 lower case letter(s), at least 1 upper case letter(s), at least 1 non-dipharumeric character(s)   Force password change 6                                                                                                    | neral                                                                                                    |                                                                                                    |
| Annual accounts    New password must have at least 8 characters, at least 1 digit(s), at least 1 lower case letter(s), at least 1 upper case letter(s), at least 1 non-dipharumeric character(s)   New password must have at least 8 characters, at least 1 digit(s), at least 1 lower case letter(s), at least 1 upper case letter(s), at least 1 non-dipharumeric character(s)   Force password change 6                                                                                                    | lleamama*                                                                                                    | admin                                                                                                    |
| The password must have at least 8 characters, at least 1 lower case letter(s), at least 1 upper case letter(s), at least 1 non-dipharumeric character(s)  Force password may 6  Force password may 6  Force password may 6  Force password may 6  Formal address*  Email address*  Email address*  Email address*  Email address*  Formal address*  Formal address to the force purply HTML format =  Email format becomes to the force may receive the force most of the force may receive the force may receive the fore |                                                                                                    |                                                                                                    |
| Force password                                                                                                    |                                                                                                    |                                                                                                    |
| Force password change 6                                                                                                    | the second of                                                                                                |                                                                                                    |
| Summer  Summer  Semal address*  Emal dispst type  Emal dispst type  Forum abcoulabcrible  Vihne edding text  Citytom  Stated a country  Timezone  Peterrord language  Description ()  Web page  ICO number  Skype ID  AMS ID  D number  Institution  D partment  D number  Institution  D number  Institution  D number  Institution  D partment  Phone  Mobile phone  Mobile phone  Mobile  |                                                                                                    |                                                                                                    |
| Email deptsy  Email deptsy  Email deptsy  Email deptsy type  Forum auto-subscribe  When editing text  Screen reader ©  Copyhorun*  Select a country*  Timezone  Preferred flaguage  Preferred flaguage  Description ()  Moedle auto-format •  Image  Moedle auto-format •  Image  Moedle auto-format •  Image  Moedle auto-format •  Image  Moedle auto-format •  Image  Moedle auto-format •  Image  Image  Imag |                                                                                                    |                                                                                                    |
| Email display  Email display  Email forms  Email figest type  Forum aboutscribs  When edding test  Vibre adding test  Cityltom  Strete a country  Timezone  Preferred language  Description  Web page  ICO number  Skype ID  AM ID  Yahoo ID  MSN ID  O number  Institution  Department  Phone  Mobile prone                                                                                                    |                                                                                                    |                                                                                                    |
| Email dispat by Fenum auto-subscribe When editing tonal October 1 Timecane Preferred language Description  Web page CO number Skype D AMM D AMM  |                                                                                                    | Cott                                                                                                    |
| Email depast type   No digest (gingle email per forum post)                                                                                                    |                                                                                                    | Allow womans to copy and defence                                                                                                    |
| Email digest type Forum auto-subscribe Yes: when I post, subscribe me to that forum When editing text Screen reader (2) Ko- Chylton** Select a country.** Timzzone Preferral danguage Description (9)  Modelle auto-format •  Modelle auto-format •  Modelle auto-format •  Onal  Web page ICD number Skype ID AMI ID Natholic D number Institution D-partment Phone Mobile phone Mobile phone |                                                                                                    |                                                                                                    |
| Forum auto-subscribe When editing test Use HTML editor Server reader (*)  Chydroun Select a country  Firmzone Preferred language Description (*)  Moodle auto-format -  Moodle auto-format -  Moodle suto-format  Web page ICO number Skype IO AMA IO MSN IO MSN IO Department Proper Institution Department Prope IO number Institution Department Prope Mobile phone Mobile phone Mobile phone Mobile phone Mobile phone ICO number Institution Department Prope IO Department Prope IO Department P |                                                                                                    | Standard A major and the region of the region of the regio |
| When editing text Screen reader () No - City/town* Select a country* Firmezoe Server's (scal time - Preferred language Description (3)  Moodle auto-format -  Web page (ICQ number Skype ID AM ID Yahoo ID MSH ID ID number Institution Department Prone Moolle phone Moolle phone                                                                                                    |                                                                                                    |                                                                                                    |
| Screen reader () No = City/town   Select a country   Finezone   Preferred language   Description ()    Web page   ICO number   Skype ID   AlM ID   Yahoo ID   MSH ID   ID number   Institution   Department   Phone   Mobile phone                                                                                                    |                                                                                                    |                                                                                                    |
| Select a country*  Select a country*  Timezone  Preferred language  Description   Moodle auto-format   Moodle auto-format   Web page  RO number  Siyope ID  AM ID  Yahoo ID  ID number  Institution  Department  Prone  Mobile phone  Mobile phone  Mobile phone  Mobile phone                                                                                                    |                                                                                                    |                                                                                                    |
| Select a country."  Timezone Preferred language Description   Moodle auto-format   Web page ICO number Skype ID AM ID Yahoo ID ID number Institution Department Phone Mobile phone Mobile phone Mobile phone Mobile phone Mobile phone                                                                                                    |                                                                                                    | No -                                                                                                    |
| Timezone Preferred language Description  Moodle auto-format   Moodle auto-format   Web page I/O number Skype ID AM IID Yahoo ID MSN ID ID number Institution Department Phone Mobile phone Mobile phone Mobile phone Mobile phone                                                                                                    |                                                                                                    |                                                                                                    |
| Preferred language Description   Moodle auto-format   Moodle auto-format   Web page ICO number Skype ID AMI ID Yahoo ID ID number Institution Department Phone Mobile phone                                                                                                    | Select a country*                                                                                            | Select a country                                                                                                    |
| Moodle auto-format   Moodle auto-format   Web page ICQ number Skype ID AMII D Yahoo ID MSN ID ID number Institution Department Phone Mobile phone                                                                                                    | Timezone                                                                                                    | Server's local time •                                                                                                    |
| Moodle auto-format   Web page ICQ number Skype ID AIM ID Yahoo ID MSN ID ID number Institution Department Phone Mobile phone                                                                                                    | Preferred language                                                                                           | English (en)                                                                                                    |
| Web page ICG number Skype ID AIM ID Yahoo ID MSN ID ID number Institution Department Phone Mobile phone                                                                                                    |                                                                                                    |                                                                                                    |
| Web page ICQ number Skype ID AIM ID Yahoo ID MSN ID ID number Institution Department Phone Mobile phone                                                                                                    |                                                                                                    |                                                                                                    |
| Skype ID  AMI ID  Yahoo ID  MSN ID  ID number Institution  Department Phone  Mobile phone                                                                                                    |                                                                                                    | Moodle auto-format ▼                                                                                                    |
| Skype ID AIM ID Yahoo ID MSN ID ID number Institution Department Phone Mobile phone                                                                                                    | onal                                                                                                    | Moodle auto-format ▼                                                                                                    |
| AIM ID Yahoo ID MSN ID ID number Institution Department Phone Mobile phone                                                                                                    | Web page                                                                                                    | Moodle auto-format →                                                                                                    |
| Yahoo ID  MSN ID  ID number Institution  Department Phone  Mobile phone                                                                                                    | Web page<br>ICQ number                                                                                       | Moodle auto-format ▼                                                                                                    |
| MSN ID ID number Institution Department Phone Mobile phone                                                                                                    | ICQ number<br>Skype ID                                                                                       | Moodle auto-format ▼                                                                                                    |
| ID number Institution Department Phone Mobile phone                                                                                                    | Web page<br>ICQ number<br>Skype ID<br>AIM ID                                                                 | Moodle auto-format →                                                                                                    |
| Institution Department Phone Mobile phone                                                                                                    | Web page<br>ICQ number<br>Skype ID<br>AIM ID<br>Yahoo ID                                                     | Moodle auto-format ▼                                                                                                    |
| Department Phone Mobile phone                                                                                                    | Web page ICQ number Skype ID AIM ID Yahoo ID MSN IO                                                          | Moodle auto-format ▼                                                                                                    |
| Phone Mobile phone                                                                                                    | Web page<br>ICQ number<br>Skype ID<br>AIM ID<br>Yahoo ID<br>MSN ID<br>ID number                              | Moodle auto-format ▼                                                                                                    |
| Mobile phone                                                                                                    | Web page<br>ICQ number<br>Skype ID<br>AIM ID<br>Yahoo ID<br>MSN ID<br>ID number<br>Institution               | Moodle auto-format →                                                                                                    |
|                                                                                                    | Web page<br>ICQ number<br>Skype ID<br>AIM ID<br>Yahoo ID<br>MSN ID<br>ID number<br>Institution<br>Department | Moodle auto-format ▼                                                                                                    |
| Address                                                                                                    | Web page ICQ number Skype ID AIM ID Yahoo ID ID ID number Institution Department Prhone                      | Moodle auto-format -                                                                                                    |
|                                                                                                    | Web page ICQ number Skype ID AIM ID Yahoo ID ID number Institution Department Phone Mobile phone             | Moodle auto-format →                                                                                                    |
|                                                                                                    | Web page ICQ number Skype ID AIM ID Yahoo ID ID number Institution Department Phone Mobile phone             | Moodle auto-format ▼                                                                                                    |

# Finishing the installation

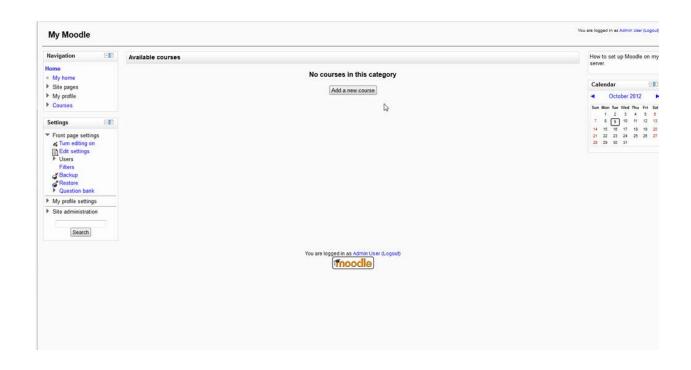

**Creating Assignment Using VPL** 

Select the course you want to add assignment and follow these steps

Click on add activity or resource

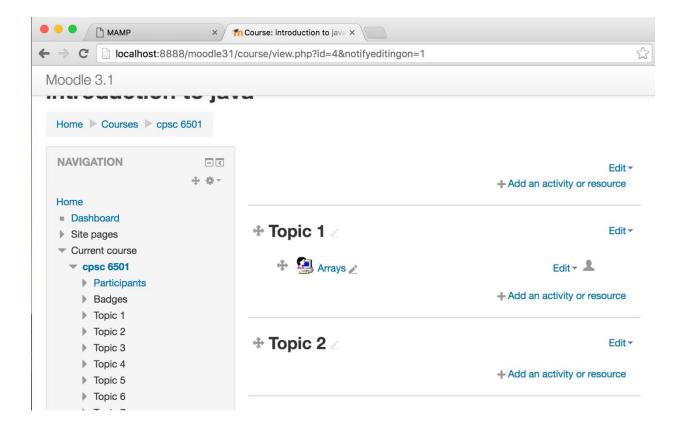

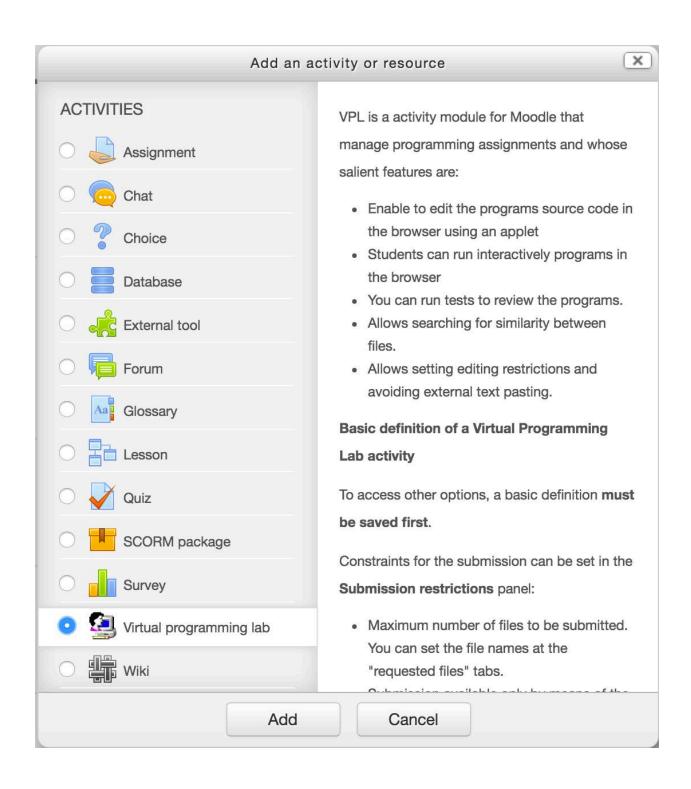

enter the details of the activity like Name and Description

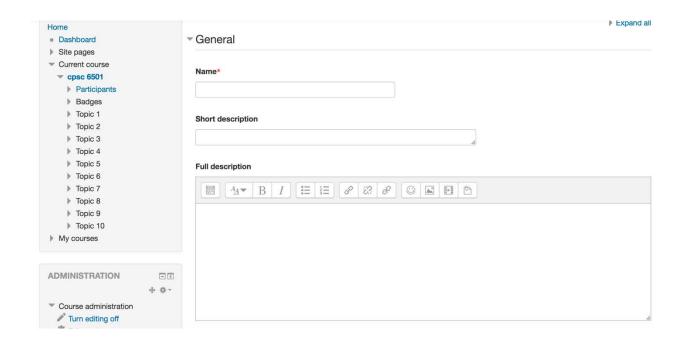

### 3.2 Operations, Administration, Maintenance and Provisioning (OAM&P)

Regular back up and maintenance is performed at regular intervals to ensure that the website is working in the desired mechanism

### 3.3 Security and Fraud Prevention

All the users must change their passwords at regular intervals to ensure that the account is secured and no other person is using it.

### 3.4 Release and Transition Plan

After the completion of the project the software has to be installed in the client machine and follow the procedure.

# 4 Project Design Description

WAMP server acts as a localhost to your machine. In that WAMP server you need to add your moodle project by copying the moodle folder to the www folder of the WAMP server file folder.

### 5 Internal/external Interface Impacts and Specification

we need to install two plugins to accomplish project requirement. VPL used to post assignments to the course and Junittest to test the java assignments. These two plugins are available in the moodle website.

# **6 Project Design Units Impacts**

#### 6.1 Functional Area A

#### **6.1.1 Functional Overview**

WAMP server acts as a source machine to the moodle which is nothing but a platform to the moodle

### **6.1.2 Impacts**

we need to start WAMP server before opening moodle

### **6.1.3 Requirements**

system must have 500 MB RAM and 50 GB hard disk space to install the WAMP server

#### 6.2 Functional Area B

#### **6.2.1 Functional overview**

Moodle provides platform for online Learning Management System used in universities and educational institutes

### **6.2.2 Impacts**

provides useful software which is easy to navigate and user friendly

### **6.2.3 Requirements**

First we need to install WAMP server and then visual C++ redistributable file to work moodle

### 7 Open Issues

The test cases must be written in a proper way so that any student cannot get full marks if he does not meet the requirement

### 8 Acknowledgements

As moodle is open source software so many developers modified the code and made it simple to use

#### 9 References

Moodle (n.d.) Retrieved January 25<sup>th</sup>, 2016 from <a href="http://www.moodle.org">http://www.moodle.org</a>
WAMP server (n.d.) Retrieved January 25<sup>th</sup>, 2016 from <a href="http://www.wampserver.com">http://www.wampserver.com</a>